# casebase: an alternative framework for survival analysis

Max Turgeon

November 26th, 2019

University of Manitoba Departments of Statistics and Computer Science This project is joint work with:

- Sahir Bhatnagar (McGill)
- Jesse Islam (McGill)
- Olli Saarela (U. Toronto)
- Jim Hanley (McGill)
- 1. Overview of case-base sampling
- 2. Presentation of R package casebase
	- Case studies
- 3. Current and future directions

# <span id="page-3-0"></span>[Introduction](#page-3-0)

- Jane Doe, 35 yo, received stem-cell transplant for acute myeloid leukemia
- "What is my 5-year risk of relapse?"
	- $P$ (Time to event < 5, Relapse | Covariates)
- "What about 1-year? 2-year?"
	- A smooth absolute risk curve.

#### **Motivation**

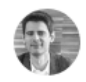

#### Miguel Hernán @ MiguelHernan · 3h

One day scientists will look back and wonder why statisticians/epidemiologists spent decades reporting hazard ratios and not absolute risks.

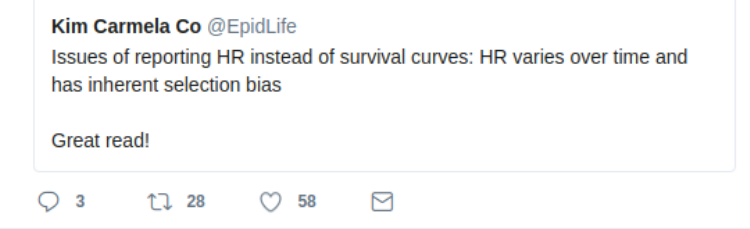

Hernán, M.A. (2010). The hazards of hazard ratios.

 $\checkmark$ 

- Methods like Cox regression use risk-set sampling.
	- When an event occurs, we compare the individual with other individuals in our study that were "at risk" at that time point.
- By matching on time, these methods eliminate the baseline hazard (nuisance parameter)
- Absolute risks, cumulative incidence functions and survival functions can be recovered using the semi-parametric Breslow estimator.
	- This leads to step functions.
- Case-base sampling is a **simple** approach to modelling directly the hazards using (smooth) parametric families.
	- Introduced by Hanley & Miettinen [\[1\]](#page-66-0), based on ideas by Mantel [\[2\]](#page-66-1).
- Smooth hazards give rise to smooth absolute risk curves.
- This approach was implemented in the R package casebase.
	- Available on CRAN.
- See also our website: http://sahirbhatnagar.com/casebase/

# <span id="page-8-0"></span>[Case-base sampling](#page-8-0)

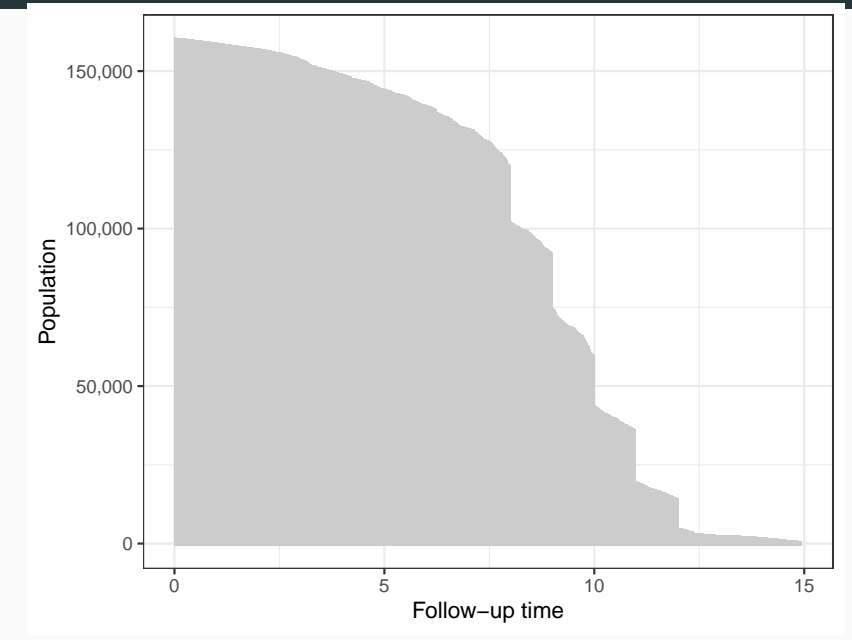

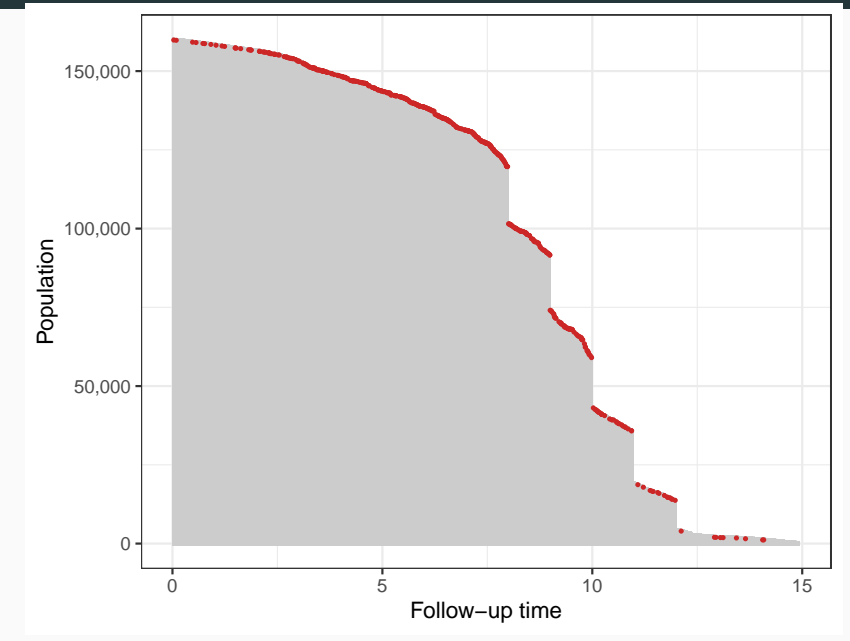

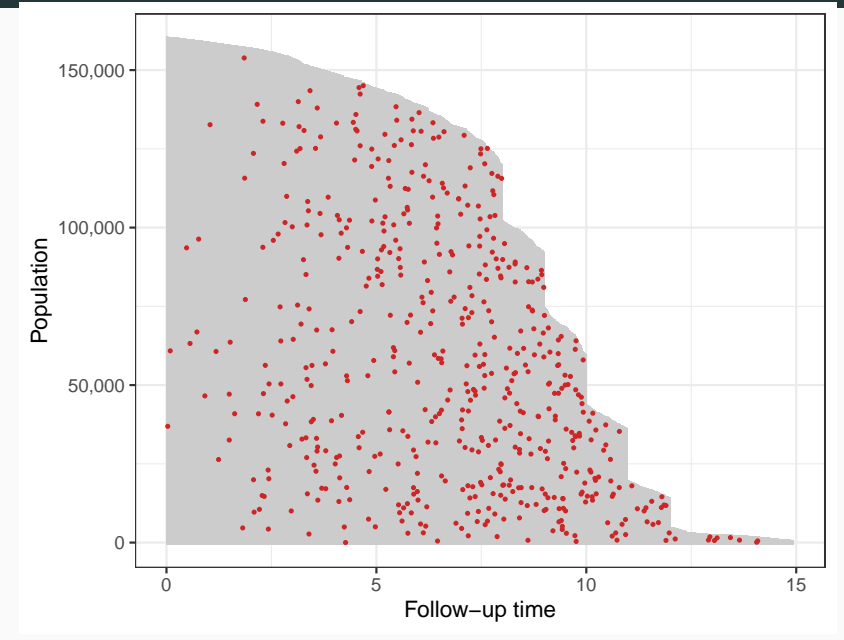

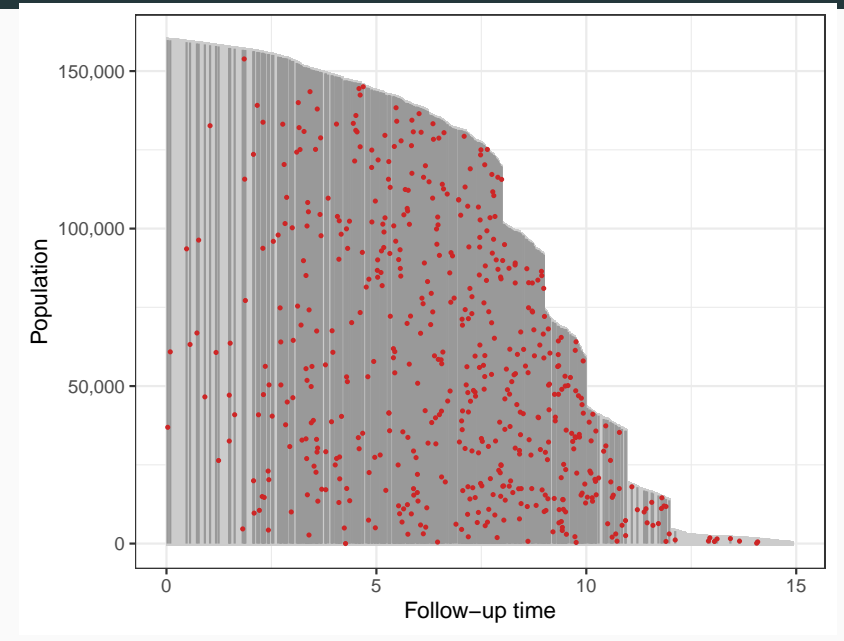

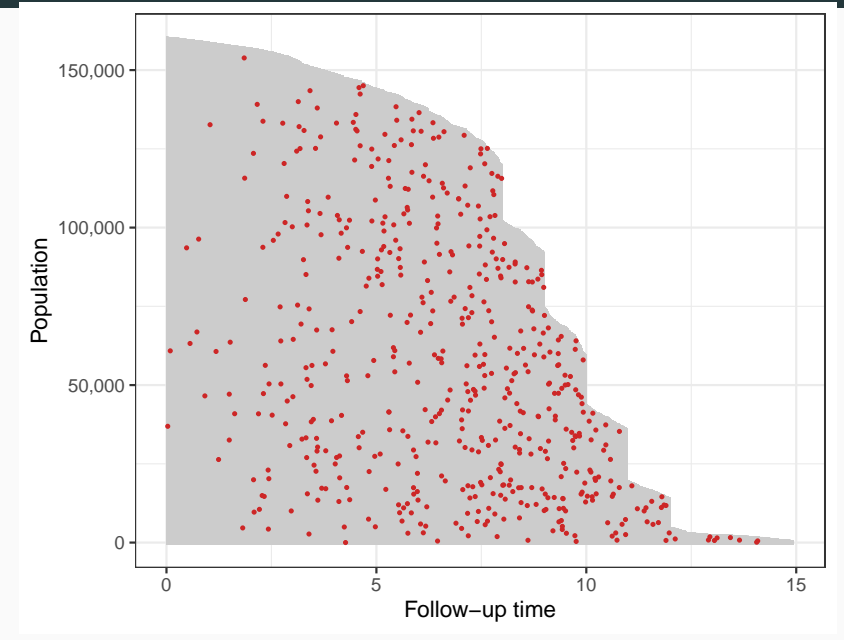

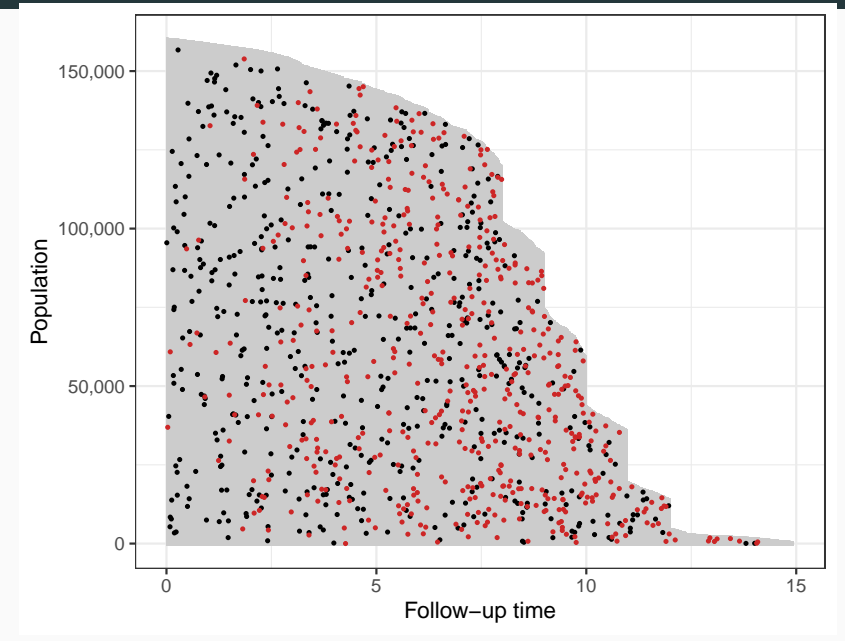

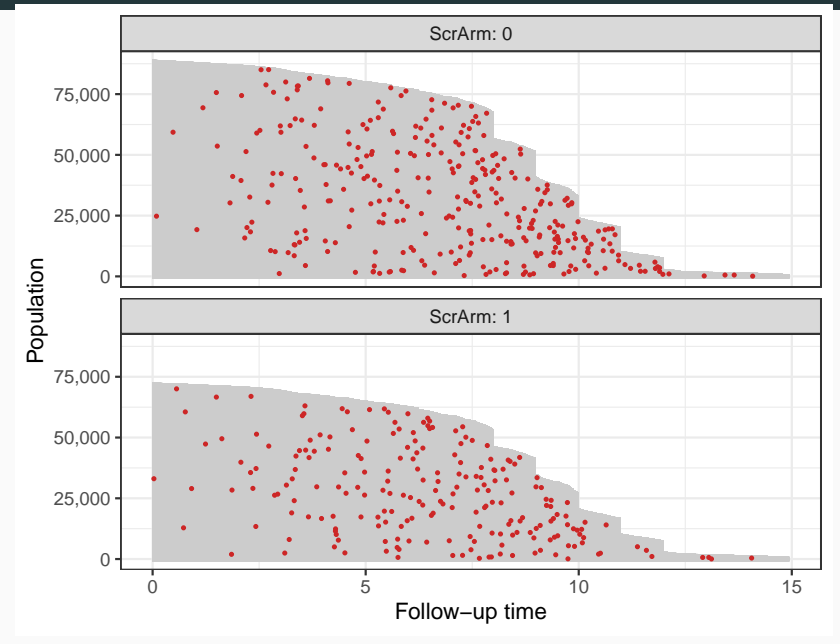

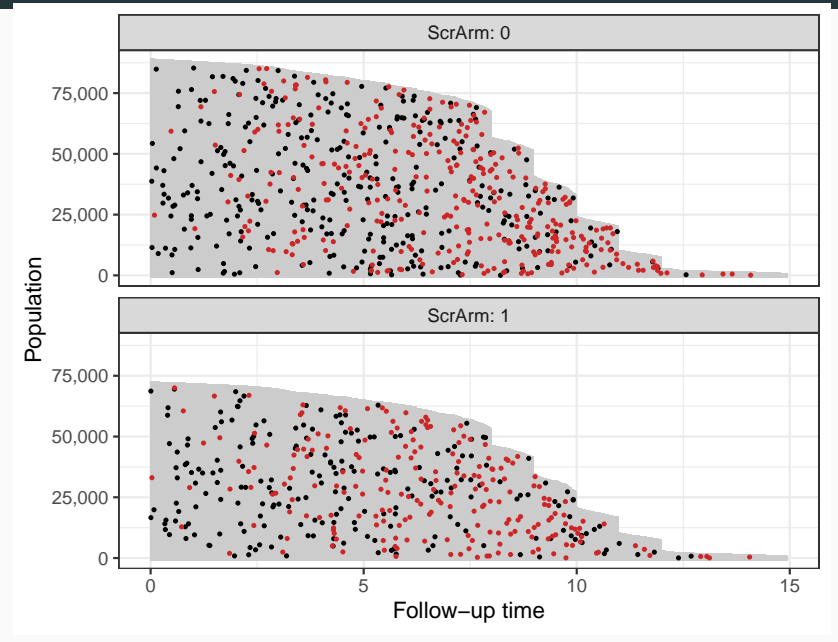

- The unit of analysis is a *person-moment*.
- Case-base sampling reduces the model fitting to a familiar logistic regression.
	- The sampling process is taken into account using an offset term.
- By sampling a large base series, the information loss eventually becomes negligible.
- This framework can easily be used with time-varying covariates (e.g. time-varying exposure).

We can fit any hazard  $\lambda$  of the following form:

$$
\log \lambda(t; \alpha, \beta) = g(t; \alpha) + \beta X.
$$

Different choices of the function  $g$  leads to familiar parametric families:

- Exponential:  $g$  is constant.
- Gompertz:  $g(t; \alpha) = \alpha t$ .
- Weibull:  $g(t; \alpha) = \alpha \log t$ .

• Once we have an estimate  $\hat{\lambda}(t)$  of the hazard, we can get an estimate of the survival function:

$$
\hat{S}(t) = \exp\left(-\int_0^t \hat{\lambda}(u) du\right).
$$

• Similarly, we can get an estimate of the cumulative incidence (i.e. CDF):

$$
\widehat{Cl}(t)=1-\hat{S}(t).
$$

# <span id="page-20-0"></span>[Theoretical details](#page-20-0)

For notational convenience, we will assume Type I censoring (e.g. every subject is followed until the event occurs or the end of the study).

We have two counting processes at play:

- Event of interest: A non-homogeneous Poisson process  $N(t)$ with hazard  $\lambda(t;\theta)$ .
- Case-base sampling: A non-homogeneous Poisson process  $M(t)$  with hazard  $\rho(t)$ .
	- In most examples, we will sample uniformly (i.e. *homogeneous* Poisson process).

The likelihood for this data-generating mechanism is given by

$$
L(\theta) = \prod_{i=1}^n \prod_{t \in (0,\tau]} \left( \frac{\lambda_i(t;\theta)^{dN_i(t)}}{\rho_i(t) + \lambda_i(t;\theta)} \right)^{dM_i(t)}
$$

This is reminiscent of a logistic likelihood, with offset  $log(1/\rho_i(t))$ .

.

#### Theorem [Saarela (2015)]

- The above likelihood is a partial likelihood for the full data-generating mechanism.
- The corresponding score process has mean zero.
- The corresponding predictable variation process is equal to the observed information process in expectation.

#### Theorem [Saarela (2015)]

- The above likelihood is a partial likelihood for the full data-generating mechanism.
- The corresponding score process has mean zero.
- The corresponding predictable variation process is equal to the observed information process in expectation.

Implication: All the GLM machinery (e.g. deviance tests, information criteria, regularization) is available to us.

- The motivation comes from Patel et al. (2011).
- They studied the potential effect of rotavirus vaccination on intussusception incidence in infants.
- Exposure period is one week after vaccination.

#### Vaccination safety (Saarela & Hanley, 2015)

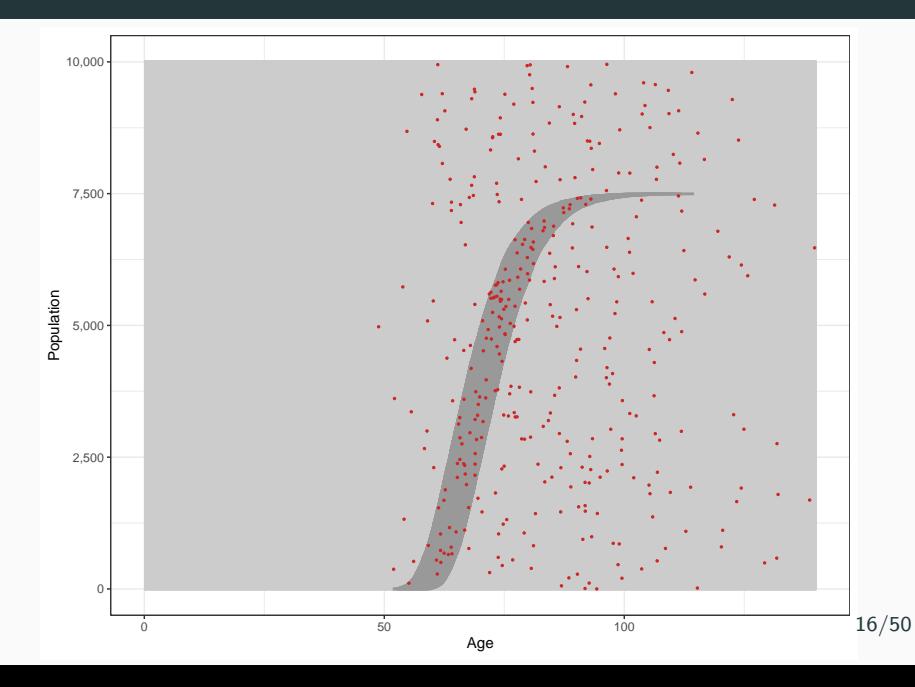

- Study on risk factors for cardio-vascular diseases (CVD)
- Time since enrolment does not have much clinical value.
- With case-base sampling, we can treat all time variables symmetrically.

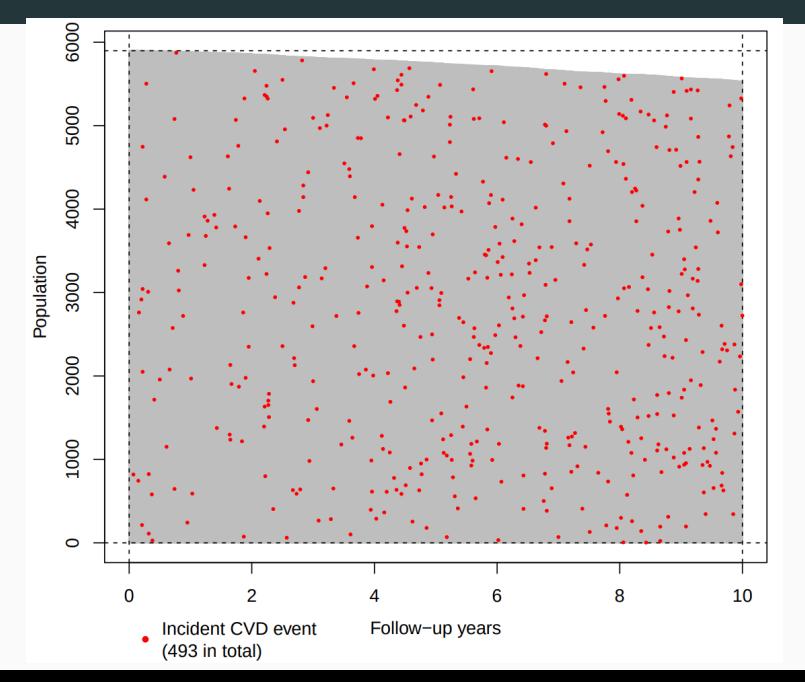

Case series **Study base** Population  $\circ$ Age

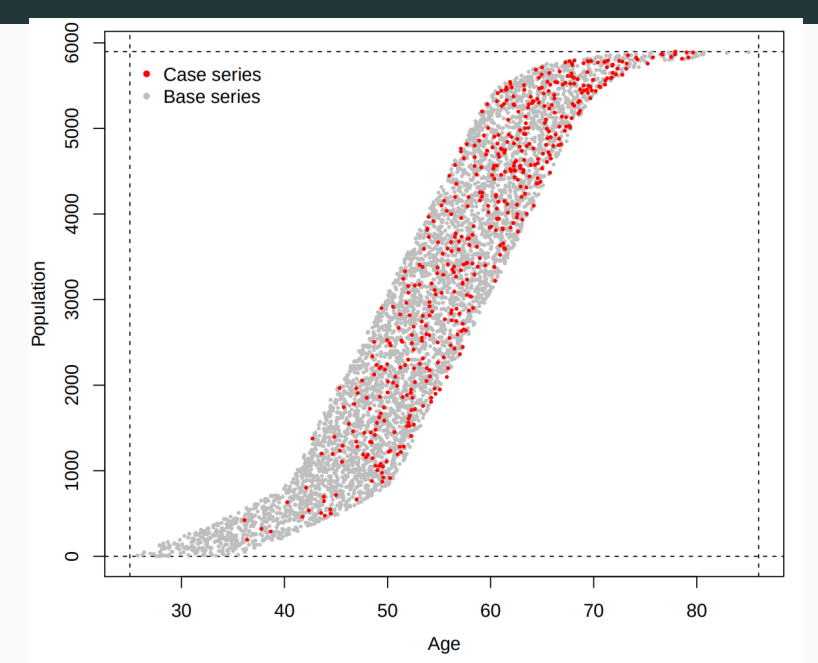

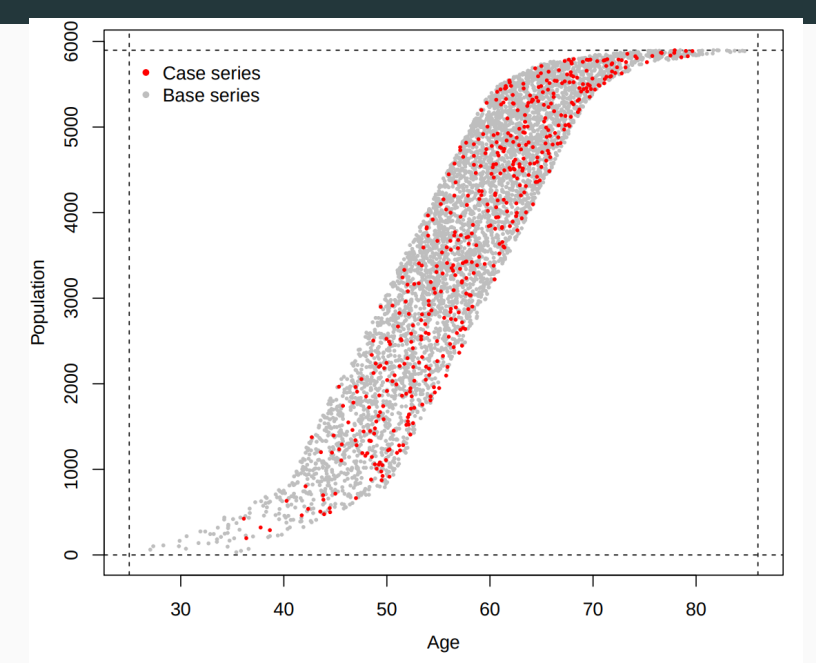

<span id="page-32-0"></span>[casebase](#page-32-0) package

There are essentially four main functions in the package:

- popTime: Creates popTime objects that can be plotted to create population-time plots.
- sampleCaseBase: Samples a base series uniformly from the study base.
- fitSmoothHazard: Fits a parametric hazard to the data using case-base sampling.
- absoluteRisk: Estimates absolute risks (or cumulative incidence functions) from a fitted hazard.

popTime(data, time, event, censored.indicator, exposure)

- time, event: Variable names representing these quantities. If not specified, we try to guess.
- exposure: To create stratified population-time plots.

sampleCaseBase(data, time, event, ratio = 10, comprisk = FALSE, censored.indicator)

- ratio: Ratio of the size of the base series to the case series (i.e. how many controls for each case?)
- Note: Rarely need to call directly.

```
fitSmoothHazard(formula, data, time,
           family = c("g1m", "gam", "gbm", "g1mnet"),censored.indicator, ratio = 100, ...)
```

```
fitSmoothHazard.fit(x, y, formula_time, time, event,
               family = c("glm", "gbm", "glmnet"),censored.indicator, ratio = 100, ...)
```
- We allow both a formula and a matrix interface.
- We have four different model families:
	- glm: Vanilla case-base sampling.
	- gam: Generalized additive models.
	- gbm: Gradient boosted models (experimental!).
	- glmnet: Regularized logistic regression.

```
absoluteRisk(object, time, newdata,
         method = c("numerical", "montecarlo"),
         n\textrm{ samp} = 100, onlyMain = TRUE, \dots)
```
- time: Vector of time values at which we compute the risk.
- method: Should we use numerical or Montecarlo integration.

### <span id="page-38-0"></span>[Case studies](#page-38-0)

- Survival data for 137 patients from Veteran's Administration Lung Cancer Trial.
- Patients were randomized to one of two chemotherapy treatments.

#### Veteran data–Population-Time plot

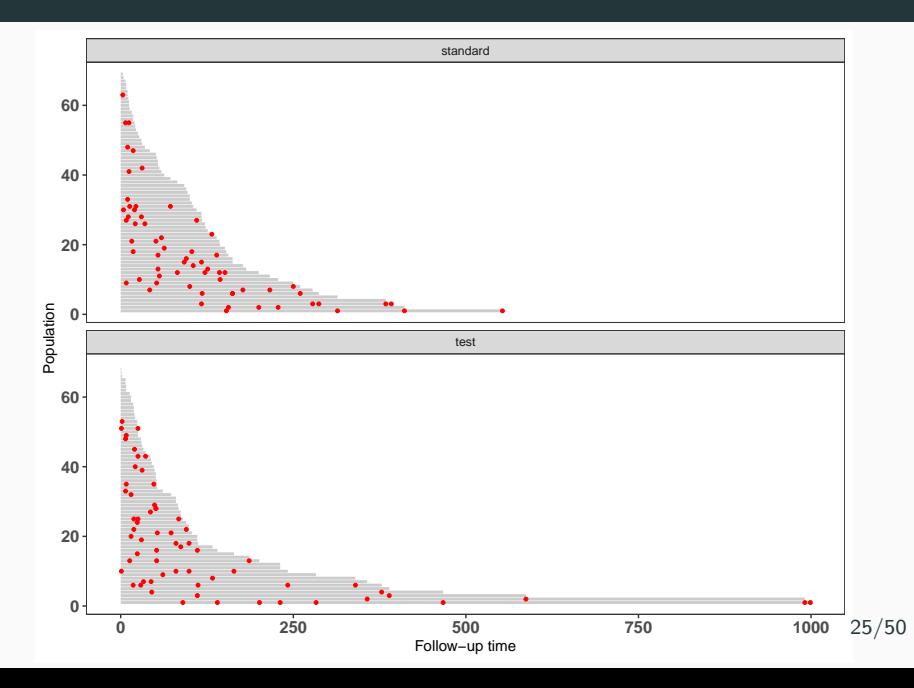

```
phreg(Surv(time, status) \tilde{ }</math> karno + diagtime + age +prior + celltype + trt,
 data = vertexn, shape = 0, dist = "weibull")
```

```
fitSmoothHazard(status \tilde{ } log(time) + karno + diagtime +
            age + prior + celltype + trt,
            data = veteran)
```

```
\cosh(Surv(\text{time}, \text{status}) \tilde{} karno + diagtime + age +
  prior + celltype + trt, data = veteran)
```
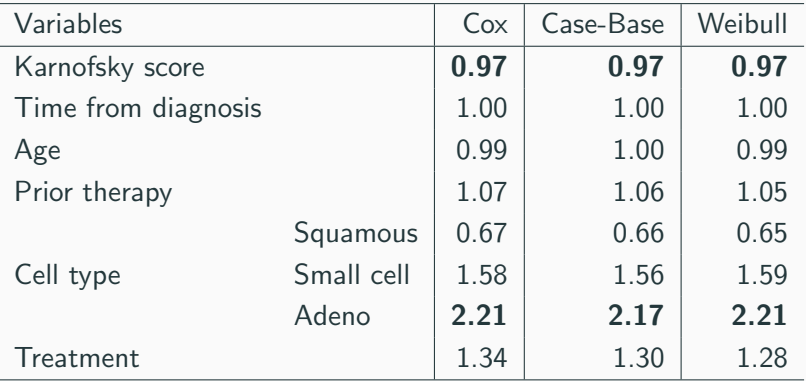

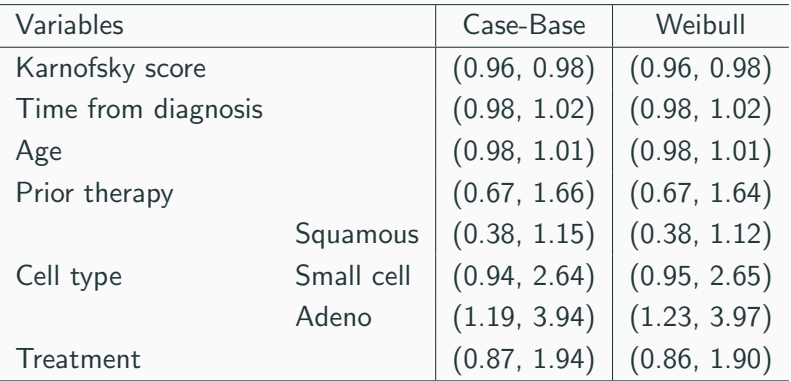

#### Veteran data–Risk plot

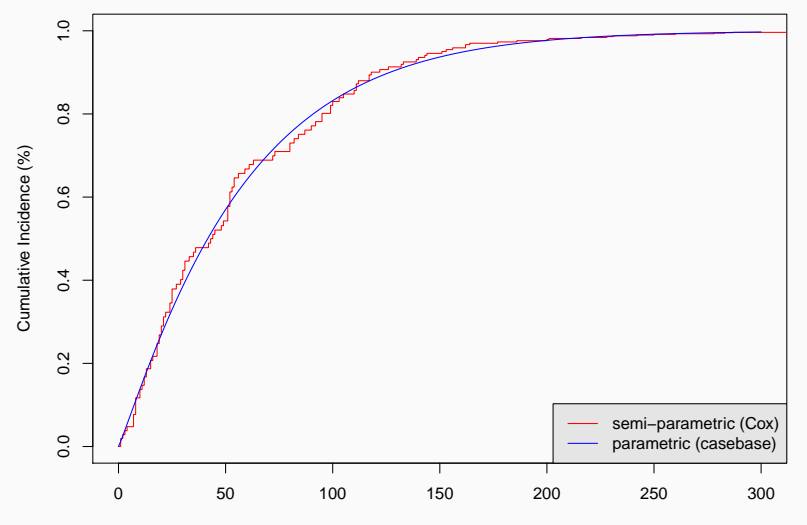

- European Randomized Study of Prostate Cancer Screening (Schroeder et al., 2009)
- 159,893 men between the ages of 55 and 69 years at entry.
- Recruited from seven European countries; recruitment started at different time.

#### **ERSPC** data-Population-Time plot

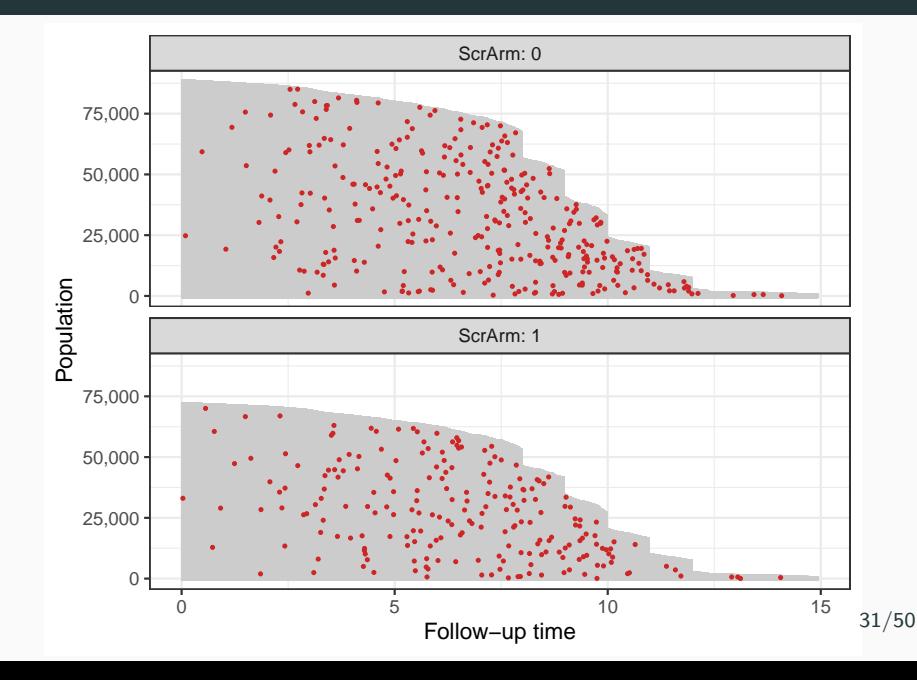

```
library(splines)
```

```
coxph(Surv(Follow.Up.Time, DeadOfPrCa) ~ ScrArm,
data = ERSPC
```
fitSmoothHazard(DeadOfPrCa ~ bs(Follow.Up.Time) + ScrArm,  $data = ERSPC$ 

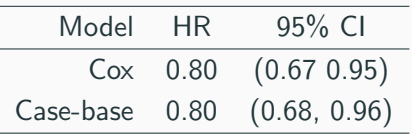

#### ERSPC–Risk estimates

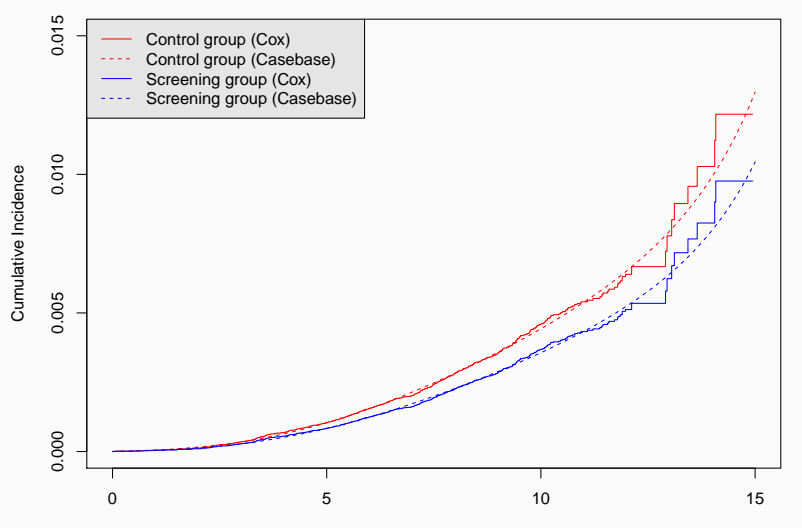

- Recall that we are explicitly modelling time.
- For this reason, we can fit non-proportional hazards using interaction terms
	- Status ~ time \* covariate
- We will illustrate this approach using the Stanford Transplant data (available in the package survival).
- Survival times of potential heart transplant recipients (Crowley & Hu, 1977).
- Evaluate the effect of transplant on subsequent survival
- For the purposes of this talk, we assume that exposure (i.e. transplant or no) is assessed at the beginning of follow-up.

#### Stanford data–Population-Time plot

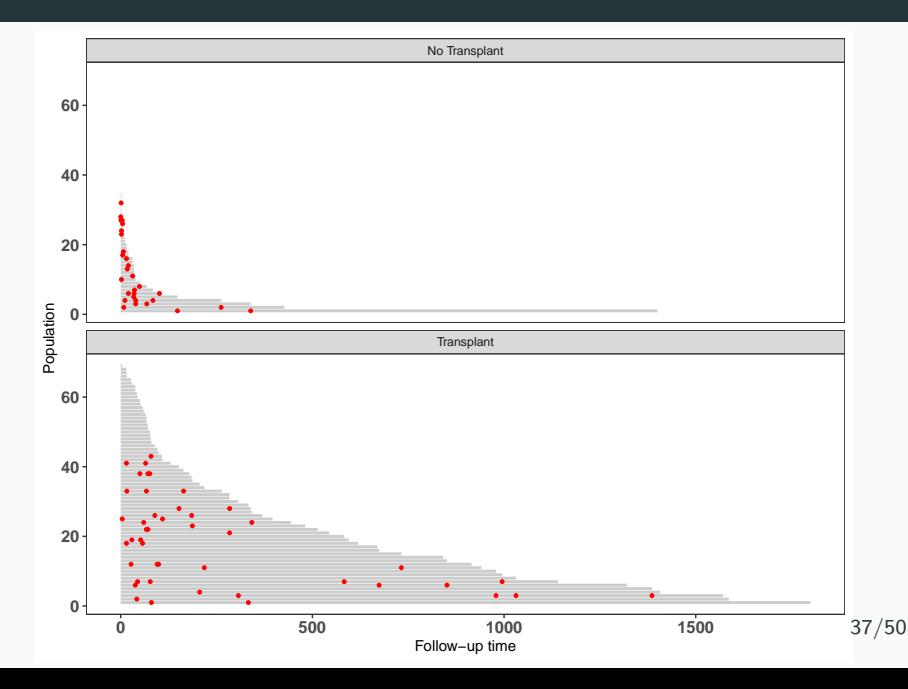

```
fit1 <- fitSmoothHazard(fustat ~ transplant,
                   data = jasa, time = "futime")
```

```
fit2 <- fitSmoothHazard(fustat ~ transplant + futime,
                   data = jasa, time = "futime")
```

```
fit3 <- fitSmoothHazard(fustat ~ transplant + bs(futime),
                  data = jasa, time = "futime")
```

```
fit4 <- fitSmoothHazard(fustat ~ transplant*bs(futime),
                   data = jasa, time = "futime")
```
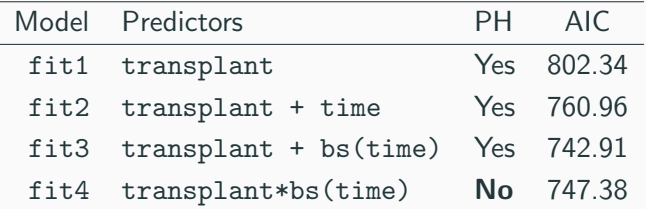

#### Stanford transplant data–Hazard and risk plots

Status - NoTrans - Trans

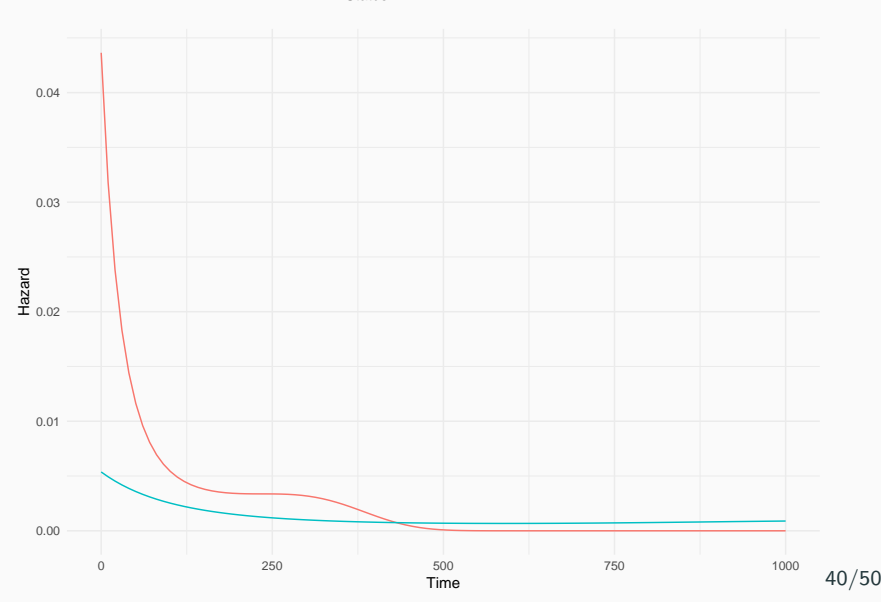

#### Stanford transplant data–Hazard and risk plots

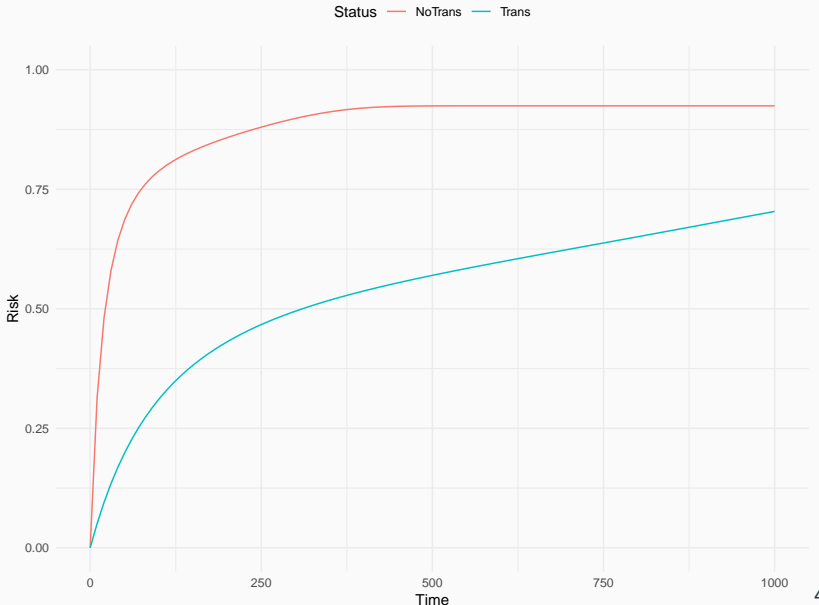

- Data on patients who underwent haematopoietic stem cell transplantation for acute leukemia.
- Two types of stem-cell harvest:
	- Bone marrow and peripheral blood
	- Peripheral blood only
- Event of interest is relapse

#### Bone-marrow study–Data

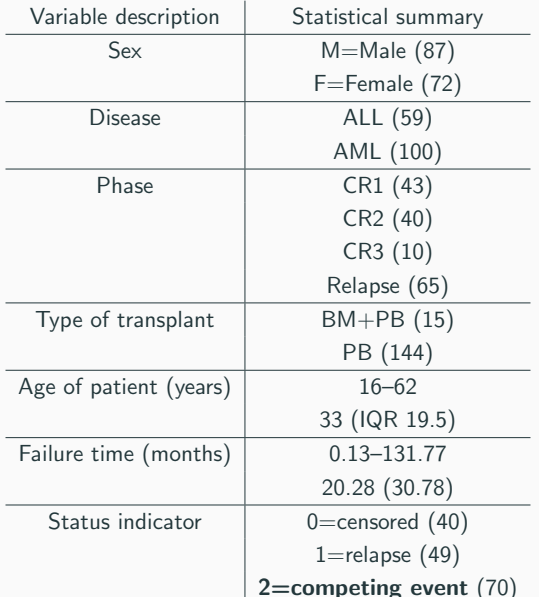

```
fitSmoothHazard(Status \degree bs(ftime, df = 5) + Sex + D +
            Phase + Source + Age,
            data = bmtcrr, time = "ftime")
```
comp.risk(Event(ftime, Status) ~ const(Sex) + const(D) + const(Phase) + const(Source) + const(Age), data = bmtcrr, cause = 1, model =  $"fg"$ )

 $\text{coxph}(Surv(ftime, Status == 1)$   $\sim$  Sex + D + Phase + Source + Age, data = bmtcrr)

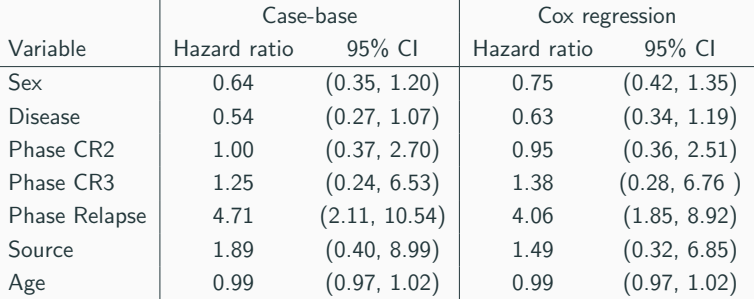

#### Bone-marrow data–Absolute risk plots

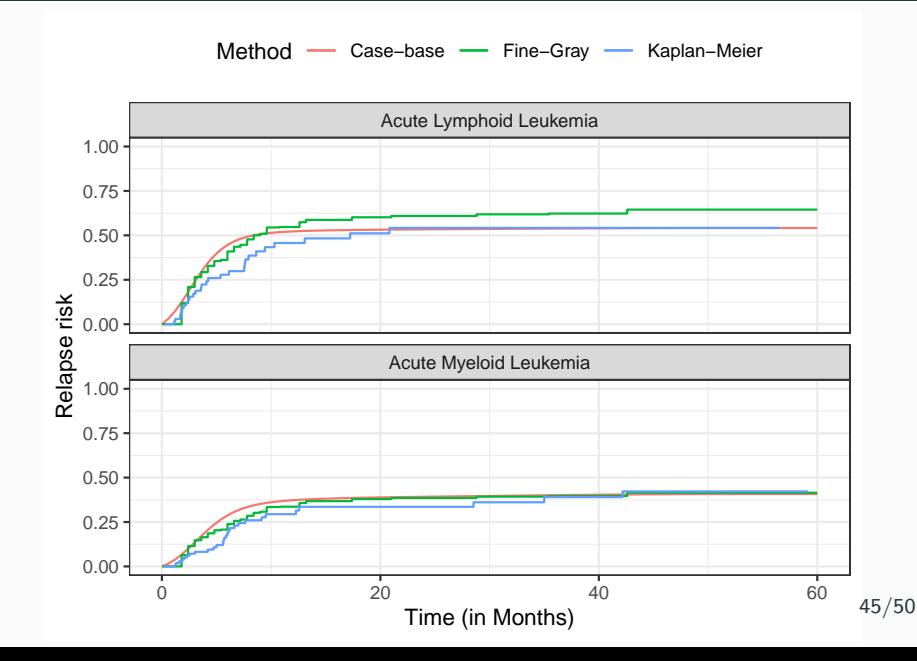

# <span id="page-62-0"></span>**[Discussion](#page-62-0)**

- We proposed a simple and flexible way of directly modelling the hazard function, using logistic regression.
	- This leads to smooth estimates of the absolute risks.
- We are explicitly modelling time.
- We can test the significance of covariates.
- The R package casebase provides convenient functions for the different parts of the analysis.
- In ongoing work, I extended the theory to the setting of competing risks.
	- Logistic regression is replaced by multinomial regression.
	- To get true absolute risks, we need to account for competing risks.
- Islam (PhD student of Bhatnagar) is working on combining case-base sampling and penalized regression.
- Methodology: Combining dimension reduction and case-base sampling for survival analysis with high-dimensional covariates.
- **Software**: Add tools for diagnostic and model performance.
	- Martingale residuals
	- ROC, AUC, Brier score
	- Parametric bootstrap

#### References i

- <span id="page-66-0"></span>
- **J.** A. Hanley and O. S. Miettinen.
	- Fitting smooth-in-time prognostic risk functions via logistic regression.

The International Journal of Biostatistics, 5(1), 2009.

<span id="page-66-1"></span>**i** N. Mantel.

Synthetic retrospective studies and related topics. Biometrics, pages 479–486, 1973.

**i** O. Saarela.

A case-base sampling method for estimating recurrent event intensities.

Lifetime data analysis, pages 1–17, 2015.

### **D.** O. Saarela and J. A. Hanley.

Case-base methods for studying vaccination safety. Biometrics, 71(1):42–52, 2015.

歸 L. Scrucca, A. Santucci, and F. Aversa.

Regression modeling of competing risk using R: an in depth guide for clinicians.

Bone marrow transplantation, 45(9):1388–1395, 2010.

# Questions or comments?

# For more details, visit http://sahirbhatnagar.com/casebase/